## SAP ABAP table RODPS REPL S MHDT {Header Attributes of Texts}

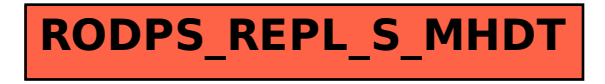